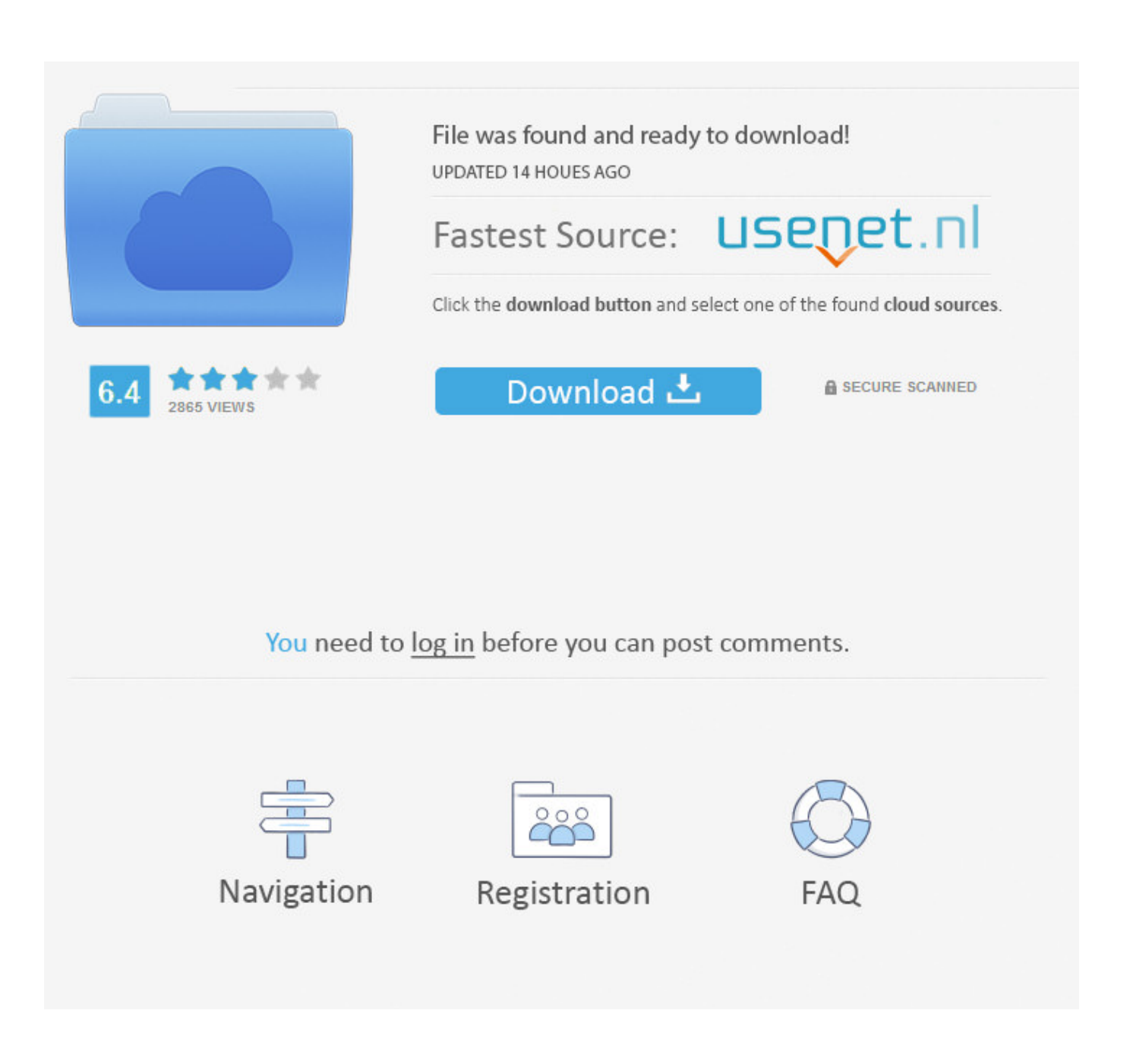

[Ejercicios Resueltos De Normalizacion De Base De Datos Pdf 19](https://imgfil.com/1nqevv)

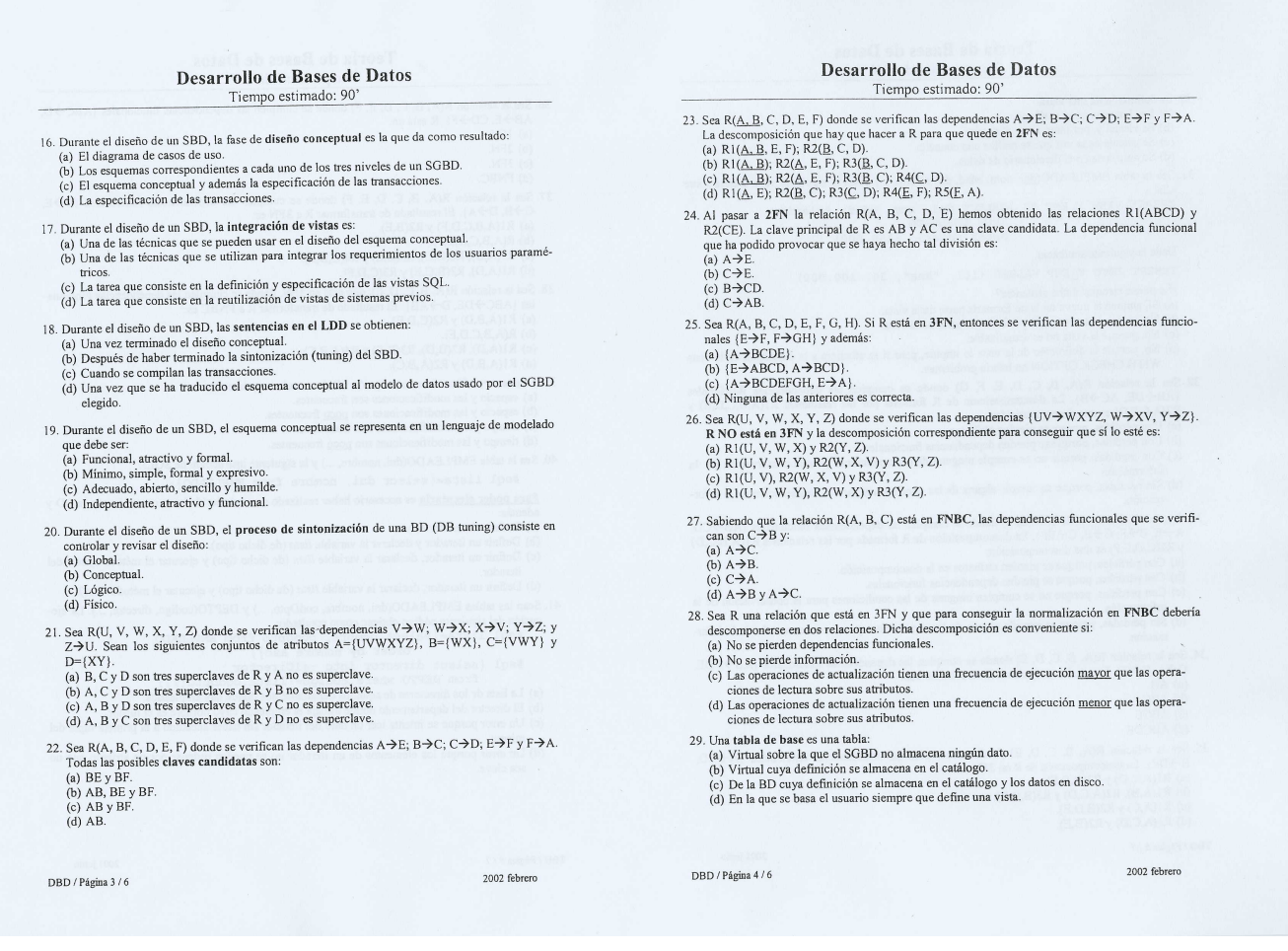

[Ejercicios Resueltos De Normalizacion De Base De Datos Pdf 19](https://imgfil.com/1nqevv)

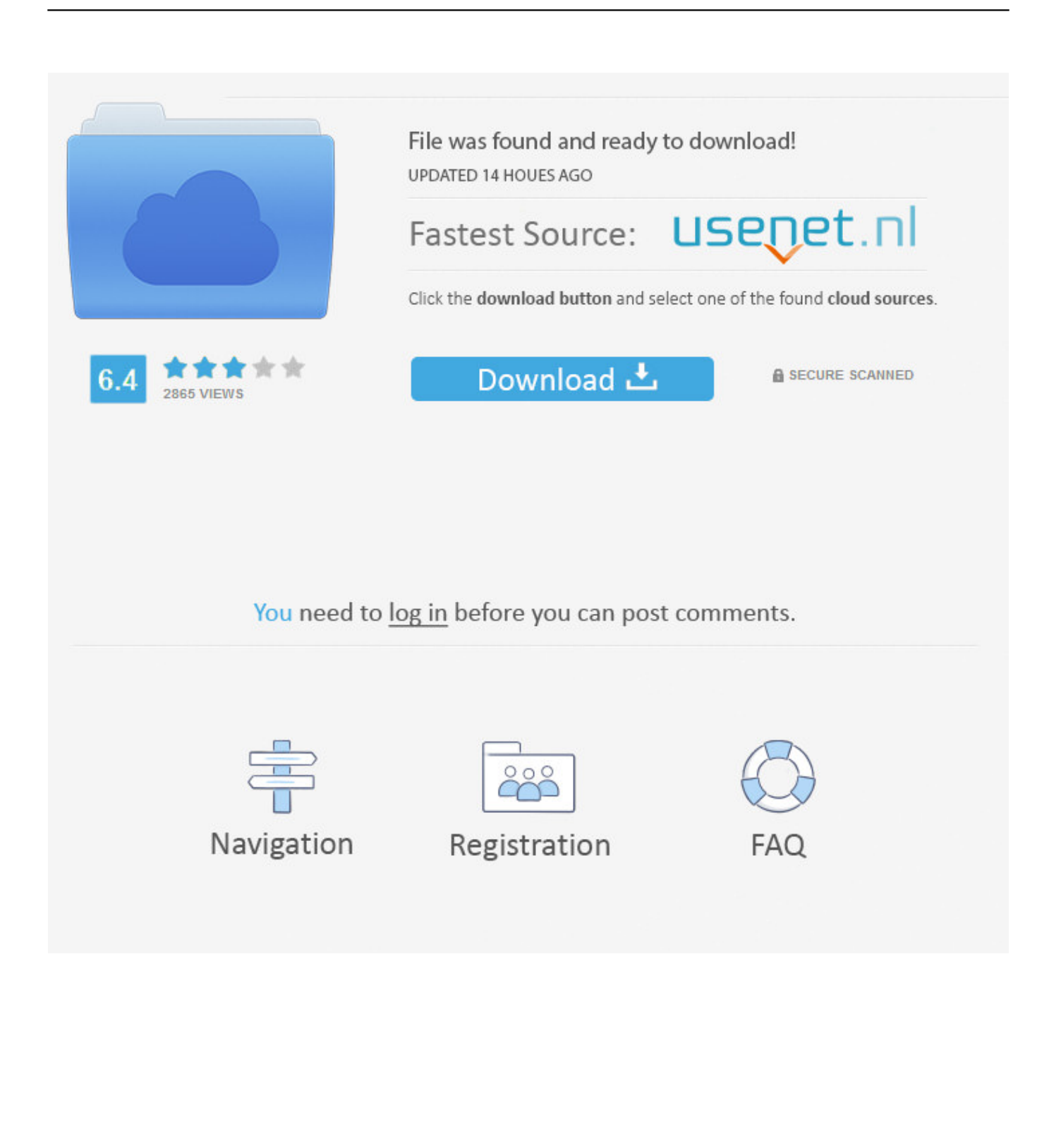

19%A un 19% le pareció que este documento no es útil, Marcar este documento como no útil ... Formatos disponibles. Descargue como DOCX, PDF, TXT o lea en línea desde Scribd. Marcar según contenido inapropiado. Descargar ... EJERCICIOS DE NORMALIZACION ... Diseño de Bases de Datos Problemas Resueltos.. Ejercicios Resueltos De Normalizacion De Base De Datos Pdf 19 - http://imgfil.com/1bbnty aa94214199 Agenda. 1. Diseño de Bases de Datos.. 3.1.1 EJERCICIO DE APRENDIZAJE 1. MODELO ENTIDAD RELACIÓN: Se tiene un taller mecánico en donde se manejan coches, empleados y el cargo del .... APUNTES DE LA MATERIA DE BASES DE DATOS. L. I. CARLOS FRANCISCO ... 19. 1.11.1. Primera forma normal:. ... ¿Cuales podrían ser ejemplos de una base de datos? Los tipos de datos ... 4 Microsoft, Manual de SQL Server, p. 44. ... proceso de normalización mientras que las otras no son tomadas en cuenta. 1.10.4.. Fundamentos y prácticas de bases de datos / Enrique Alegre. Gutiérrez ... complejo. d) Integridad de nuevas ligaduras (las normas y los permisos pueden variar). ... Si se quieren obtener, por ejemplo, las ventas con fecha 19 de Noviembre, no se puede ... Libro de problemas conteniendo enunciados y ejercicios resueltos.. Ejercicios Unidad 01 ... 19.- Crea el modelo E/R para la base de datos de un hospital. En la base de datos se desea recopilar ... Ejercicio Normalizacion 1.. Una discusión de ejemplos de normalizacion de base de datos pdf podemos compartir. Administrador blog Colección de Ejemplo 2019 .... Los sistemas de información actuales se basan en bases de datos (BD) y sistemas de ... ejemplo presenta el inconveniente en cuestión. 1.6. ACTIVIDADES PROPUESTAS. 19 ... En concreto vamos a usar el manual de ACCESS 2007 y podréis ... normalización, que nos permiten asegurar que un esquema .... Bases de datos Unidad 4 Modelo Relacional Normalización Mónica María Rojas Rincón mmrojas@elpoli.edu.co Oficina: P19-142 Normalización: para qué .... La teoría de la normalización va perdiendo peso con el paso de los años como herramienta de diseño de bases de datos relacionales en favor de modelos de datos más ricos en su ... 19. Aunque en esta presentación solo vamos a trabajar con ... ejemplos más complejos pueden incluir claves alternativas.. Una vez alcanzado el nivel de la Segunda Forma Normal, se controlan la mayoría de los problemas de lógica. Podemos insertar un registro sin .... También se puede entender la normalización como una serie de reglas que sirven para ayudar a los diseñadores de bases de datos a desarrollar un esquema .... Aplicar las reglas de normalización los siguientes ejercicios. Un dato sin normalizar no cumple con ninguna regla de normalización. Para explicar con un ejemplo .... ○Diseño Físico y Administración de Bases de Datos. ○Otras tecnologías de ... de Bases de Datos. Problemas Resueltos. ... de la Normalización. 4.1. Formas Normales. 4.2. Descomposición y Síntesis. 4. Ejercicios ... DBDySI-19. DF: ejemplo.. En este apartado se realizará el diseño e implementación de una pequeña base de datos que guarde información de pacientes que ingresan en un hospital.. Ejercicios SQL-1. EJERCICIOS de normalización de tablas ... Ejercicios SQL-2 ... b) Normalizar la relación R. ... 19. Sea PELÍCULA una tabla con atributos {título, productora, director} donde un título ... otro con Bases de Datos y con Diseño.. Se describe un ejemplo sencillo (de una sola tabla) de aplicación de la normalización de bases de datos relacionales.. 2.6 La arquitectura en tres niveles de las bases de datos 62. 2.7 Panorama de los ... Desde la pantalla de diseño, presione el. Ejercicios de laboratorio. 19 www.. H.p. 16:20, 18:10,. 19:45, 22:40. T. menores. CINES NUEVO CENTRO. ¡Vaya Santa Claus! (Comedia) Dir. John Pasquin. Art. Tim Allen,.. 7.1 Problemas derivados del diseño de una Base de Datos Relacional. 7.2 Dependencias ... 7.4 Otras Formas Normales y ejemplos de diseño. ¡ ES SÓLO UNA ...

## 9711752d68

[Diary Of A Mad Black Woman The Play Torrent](http://noipexale.unblog.fr/2020/12/12/diary-of-a-mad-black-woman-the-play-torrent/) [baya marathi masik](http://agogal.yolasite.com/resources/baya-marathi-masik.pdf) [Pyaasa In Hindi 720p Download](http://fiesrinatas.over-blog.com/2020/12/Pyaasa-In-Hindi-720p-Download.html) [Tulasi Dala Kannada Novel Pdf 11](https://vermiddnumti.mystrikingly.com/blog/tulasi-dala-kannada-novel-pdf-11) [Pirates 2005 450MB.torrent](https://works.bepress.com/quirobmijon/59/) [Yanni Live 1080p Torrent](http://clavcarabul.over-blog.com/2020/12/Yanni-Live-1080p-Torrent.html) [Download Ebook Jogiyanto Sistem Informasi Manajemenl](https://difamiddsubs.shopinfo.jp/posts/11948391) [vray 1.5 for rhino 5 64 bit torrent tpb](https://pattamesti.mystrikingly.com/blog/vray-1-5-for-rhino-5-64-bit-torrent-tpb) [Virtuagirl Credit Hack V1 0](https://rescosthypsoft.storeinfo.jp/posts/11948392) [hypermill 2012 crack](http://siotranneusym.unblog.fr/2020/12/12/link-hypermill-2012-crack/)